# 华安县海峡两岸茶业交流协会

#### 华安海峡茶协[2020] 1 号

## 关于发布《华安具海峡两岸茶业交流协会团体标准管理办法》 的通知

各有关单位:

为贯彻落实《中华人民共和国标准化法》和国家标准化委员会、 民政部 2019 年 1 月 9 日发布实施的《团体标准管理办法》,更好 地适应社会团体的发展及团体标准化工作需求,经华安县海峡两岸茶 业交流协会理事会研究,现将《华安县海峡两岸茶业交流协会团体标 准管理办法》,予以发布,请各会员单位遵照执行。

附件:《华安县海峡两岸茶业交流协会团体标准管理办法》

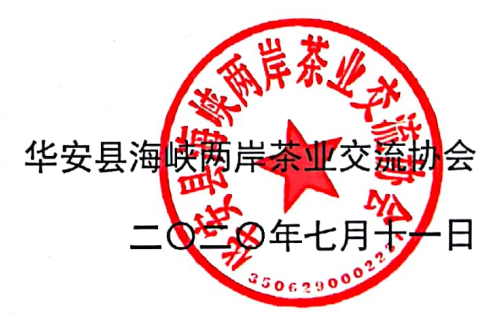

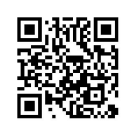

### 华安县海峡两岸茶业交流协会团体标准管理办法

#### 第一章 总则

第一条 为认真贯彻落实《中华人民共和国标准法》、《关于深化 标准化工作改革方案》(国发〔2015〕13号)、《团体标准管理规定》 (国标委联〔2019〕1号)等法律法规的要求, 加快建立完善与国家 标准、行业标准等协调互补的团体标准体系,进一步推动华安县海峡 两岸茶业交流协会会员单位企业自主创新,满足行业发展需要,加强 团体标准的规范化管理,特制定本办法。

第二条 本办法所称的团体标准,是指由华安县海峡两岸茶业交 流协会(以下简称协会)为满足市场和创新需要,协调相关市场主体 共同制定的标准, 并由本协会组织审查、发布, 供团体成员或社会自 愿采用的标准。

第三条 协会团体标准的制修订和实施适用于本办法。

第四条 协会负责统一管理本协会发布的团体标准的提案、立项、 起草、征求意见、技术审查、批准、发布和复审。

闭体标准的立项审批和标准审定由团体标准审查委员 第五条 会(以下简称审查委员会)负责。审查委员会的成员由协会从理事单 位和协会专家库专家中选取。

第六条 团体标准是以协会为平台,通过快速、灵活、高效的标 准市场化工作机制,由会员单位及相关市场主体自主创新,协会统一 管理并组织制定的自愿性标准, 是国家标准和行业标准的有效补充。

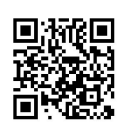

团体标准应符合国家质量方针、政策、法律、法规和上级强制性标准 的要求, 应有利于合理化开发和专利技术的转化。

#### 第二章 团体标准制修订

第七条 团体标准的制修订工作包括: 提案、立项、起草、征求 意见、技术审查、批准、发布和复审等。

第八条 提案

(一) 提出

1)由会员单位或相关市场主体联合 2 家及以上单位提出团体标 准提案。

2) 协会根据行业发展需要提出团体标准提案。

(二)调研

团体标准由协会指定专业人员进行调研,经调研确认提案可行时, 由提出单位提交立项申请。

第九条 立项

(一)审查委员会召开工作会议对立项申请进行投票表决,获得参 与投票成员 2/3 以上赞成票的提案方可进入立项公示阶段。

(二)立项公示在协会官方网站公示期一周,广泛征求意见,协会 负责所征求意见的处理。

(三) 公示期无反对意见, 或不影响立项时, 可视为立项通过。

第十条 立项通过的团体标准,由协会公开征集项目承担单位和 参与单位,原则上由提案提出单位负责组建标准起草组,并组织进行 标准的起草工作。标准起草组的构成应符合利益相关方代表均衡的原

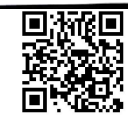

则,并需报协会批准。

第十一条 标准起草组负责开展项目相关的调研工作, 包括对相 关国家、行业、地方标准的信息的查阅、项目的特性指标调查等。负 责起草标准草案,在起草成员单位内征求意见并进行修改,形成征求 意见稿。

第十二条 标准起草组应通过协会官方网站、传真、电子邮箱等 方式向团体标准涉及的利益相关方公开团体标准征求意见稿征求意 见,公开征求意见的期限不少于 30 日,逾期未收到回复按无异议处 理。

第十三条 标准起草组根据收集的意见进行修改完善,形成标准 送审稿, 提交技术审查。由协会组织专家组对送审稿进行技术审查, 并按技术审查提出的修改意见进行分析和修改,形成标准报批稿。

第十四条 审查委员会负责对提交的团体标准报批稿进行审查, 审查人员不得少于 5 人, 获得审查委员会 3/4 以上赞成票方可通过。

第十五条 协会对通过的团体标准报批稿,在协会官方网站上进 行为期 7 天的公示。公示期内有异议时, 应组织调杳并回复。

第十六条 协会对公示通过的团体标准讲行批准发布。

第十七条 团体标准的编写参照 GB/T 1.1《标准化工作导则 第 1部分: 标准的结构和编写》的规定执行, 封面格式应符合《团体标 准管理规定》(国标委联〔2019〕1号)的附件要求。

第十八条 团体标准由协会按照规定统一编号, 编号规则如下:

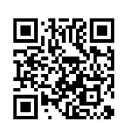

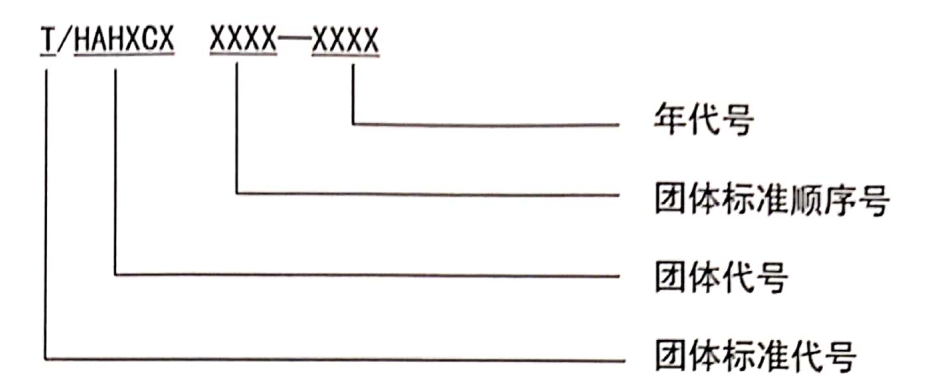

第十九条 团体标准的版权归协会所有,由协会统一负责团体标 准的出版和发行等事宜。

第二十条 协会应当公开团体标准中涉及专利信息,涉及的必要 专利问题,应当及时披露相关专利信息,获得专利权人的许可声明。

第二十一条 团体标准制定周期自立项通过之日起一般为 12个 月,采用快速程序的制定周期一般为 3 个月。特殊情况下, 经申请 批准后周期可延长 6 个月, 超过 18 个月未能发布的团体标准项目 自动撤销。

第二十二条 团体标准实施后,协会根据需要可组织对其进行复 审, 或实施效果评价, 以确认标准继续有效或者予以修订、废止。复 审和实施效果评价应遵循客观公正、公开诱明、广泛参与、注重实效 的原则。复审周期一般不超过五年。

第二十三条 团体标准制修订经费主要来源:

a、由项目参与单位共同承担。

b、当地省、市级政府部门的支持经费。

c、协会组织筹集经费。

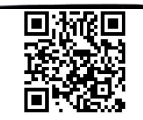

#### 第三章 团体标准实施

第二十四条 协会团体标准为自愿性标准,协会会员单位及其他 有关单位可自愿采用。协会团体标准已经转化为国家标准和行业标准 的,相应的团体标准应予以废止。

第二十五条 执行团体标准的各有关单位,应主动在全国标准信 息公共服务平台进行团体标准自我声明公开。

第二十六条 协会根据实际需求,组织项目参与单位,开展对 团体标准的宣贯和推广工作。

第二十七条 协会建立激励机制,表彰和奖励在团体标准工作 中突出贡献的单位和个人。

第二十八条 任何单位和个人均可以对团体标准实施中发现的 问题,向协会进行反馈。

#### 第四章 附则

第二十九条 本办法由华安县海峡两岸茶业交流协会负责解释。 第三十条 本办法自公布之日起实施。

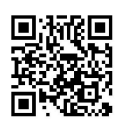